# GPUScheduler *User-Level Preemptive Scheduling for NVIDIA GPUs*

Shaleen Garg, Kishore Kothapalli, Suresh Purini CSTAR, International Institute of Information Technology, Hyderabad

## Current GPU Model

Following is the current GPU model. When Multiple Programs come into picture, the model looks like so.

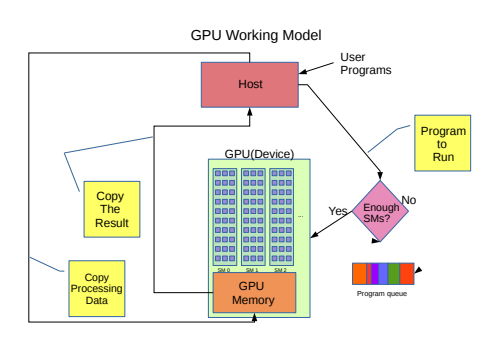

Figure 1: GPU Working Model

#### Limitations of the Current Model

Assume arrival two programs in the following order:

- P0(large kernel): Matrix multiplication program on  $2^{13}$  x  $2^{13}$  sized matrices ( $\sim$  3 seconds).
- P1(small kernel): Matrix transpose program on  $2^{13}$  x  $2^{13}$  sized matrices ( ∼ 3 Milliseconds).

The following is what happens when P0 arrives before P1.

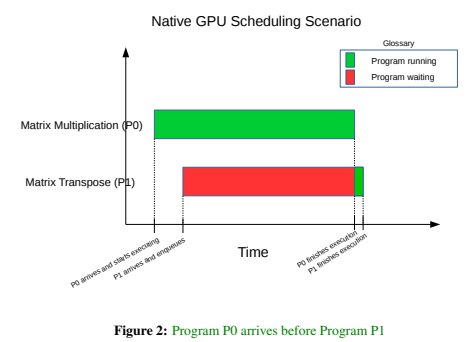

1For further queries, contact shaleen.garg@research.iiit.ac.in

## Traits of a Good Scheduler

- Preemptive: To reduce wait time of a program waiting in the queue. • Low Overheads: To reduce scheduling overheads so as to reduce the response time.
- Flexibility: Ability to support different scheduling policies to cater to different scheduling needs and Service Level Agreements(SLAs).

#### Our Approach

We fullfill the above traits of a good scheduler by using the following technique.

- We break the kernel into smaller micro-kernels to facilitate preemption.
- Our State save policy involves saving one dim3 variable, hence very low overheads.
- The scheduling framework can employ different scheduling policies in a plug and play fashion.

Launch **PreProcessing** Ready {#Blocks\_Left} OnGPU {#Blocks\_left} End **PostProcessing** User Program State Diagram

Figure 3: User Program State Diagram

#### Saving the State

Consider a GPUScheduler compliant program running. It's state needs to be saved in order to resume computations when it is context switched back at a later stage.

Saving the State

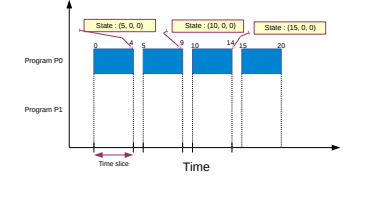

Figure 4: Example Round Robin

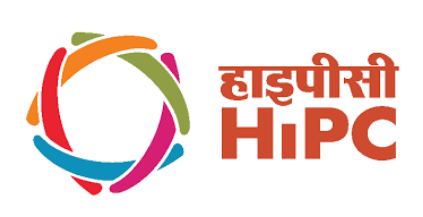

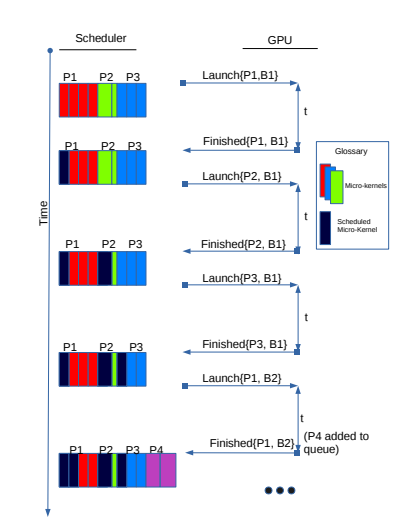

Figure 5: Example Round Robin

## Example

Here is an example to show conversion of a native GPU program to a GPUScheduler compliant GPU program.

#### Native vectorAdd Kernel Call

//############ WITHOUT USING THE SCHEDULER ############## vecAdd <<<Block, ThreadSize>>>(d\_a, d\_b, d\_c, numElements);

#### GPUScheduler compliant vectorAdd Kernel Call

//############ USING THE SCHEDULER ############### //Finished Preprocessing WantToRunKernel();

//Tells the Scheduler that preprocessing is finished.(Enqueue)

//Block is a dim3 variable defined and populated by the user //It is the grid the user wants to run KernelCall(Block,

nernercari(brock,<br>vecAdd<<<Sc\_Blocks, ThreadSize>>>(d\_a, d\_b, d\_c, numElements)); //Sc\_Blocks is a Scheduler defined dim3 variable //Scheduler controls the block dimension to run per slice

FinishedKernel();

//Tells the Scheduler that Kernel process is finished.(Dequeue) //Start Post Processing

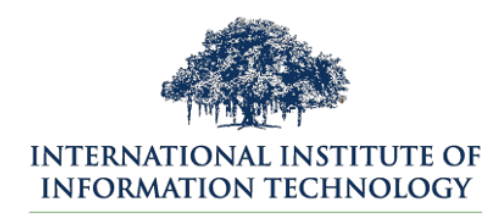

## HYDERABAD

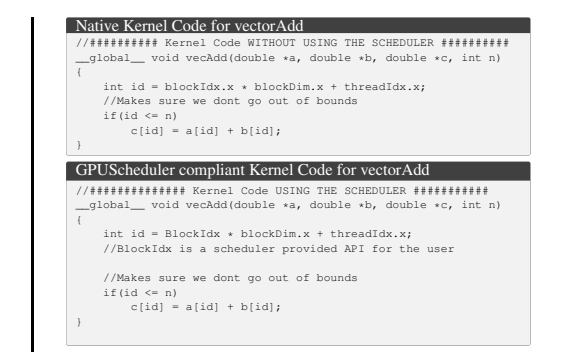

## Experimental Results

Overheads ratio when Matrix Multiplication program is run with and without using GPUScheduler.

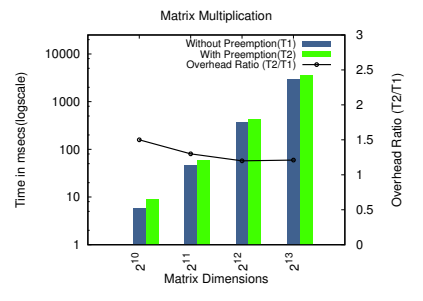

#### Figure 6: Overheads for Matrix Multiplication

Scheduling Scenario when GPUScheduler is used for two programs. Overheads Ratio when Matrix Transpose and Matrix Multiplication program are run together.

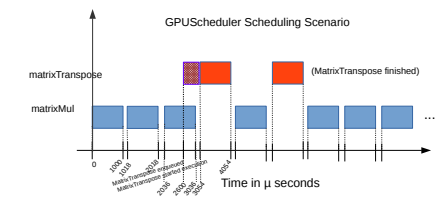

Figure 7: Slice Diagram for Matrix Multiplication and Matrix Transpose

1